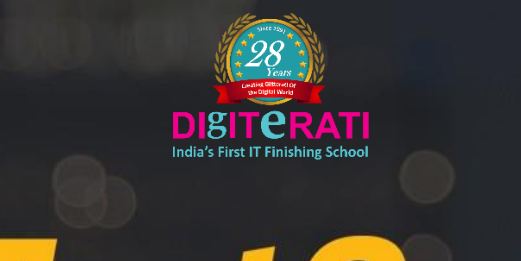

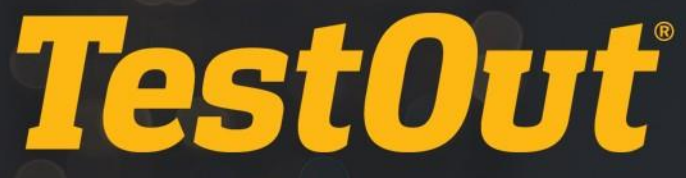

# TestOut PC Pro

# COURSE OUTLINE

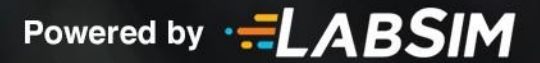

# **TestOut PC Pro Course Outline**

- Videos: 142 (17:10:32)
- $\Box$  Demonstrations: 144 (17:38:44)
- Simulations: 117
- Fact Sheets: 189
- f Exams: 132

# **CONTENTS:**

# **1.0 COMPUTING OVERVIEW**

#### **1.1 Course Introduction**

- 1.1.1 PC Pro Introduction (6:29)
- $\Box$  1.1.2 Use the Simulator (14:55)
- **1.1.3 Explore the Lab Interface**
- 1.1.4 Work with Internal Components (9:28)
- **1.1.5 Connect Internal Components**

# **1.2 Hardware Basics**

- 1.2.1 Computing Basics (10:49)
- **1.2.2 Computing Facts**
- 1.2.3 External Components (5:50)
- 1.2.4 Port and Connector Facts
- 1.2.5 Adapter and Converter Facts
- 1.2.6 Internal Components (3:09)
- **1.2.7 Set Up a Computer**
- 1.2.8 Practice Questions

# **1.3 Windows Basics**

- **1.3.1 Windows Operating Systems (5:17)**
- **1.3.2 Windows Operating System Facts**
- $\Box$  1.3.3 Use the Windows 10 Interface (7:16)
- 1.3.4 Windows Interface Facts
- 1.3.5 Practice Questions

# **1.4 Linux Basics**

**1.4.1 Linux Operating Systems (7:32)** 

- $\Box$  1.4.2 Use Linux Shell Commands (14:55)
- 1.4.3 Linux Facts
- **1.4.4 Use Shell Commands**
- 1.4.5 Shut Down a Linux System
- 1.4.6 Practice Questions

# **1.5 macOS Basics**

- 1.5.1 macOS Introduction (4:51)
- $\Box$  1.5.2 Use the macOS Interface (8:53)
- 1.5.3 macOS Features and Settings (7:05)
- 1.5.4 macOS Facts
- 1.5.5 Practice Questions

# **PC TECHNICIAN RESPONSIBILITIES 2.0**

# **2.1 Protection and Safety**

- **12.1.1 Safety (4:53)**
- 2.1.2 Safety Measures
- **12.1.3 Electrostatic Discharge (5:14)**
- **12.1.4 ESD Protection (4:08)**
- $\Box$  2.1.5 ESD Facts
- **12.1.6 Environmental Concerns (5:28)**
- 2.1.7 Environmental Facts
- 2.1.8 Practice Questions

# **2.2 Professionalism**

- **12.2.1 Professionalism (5:42)**
- 2.2.2 Professionalism Facts
- 2.2.3 Practice Questions

# **2.3 Change Management**

- **12.3.1 Change Management Overview (4:28)**
- 2.3.2 Change Management Facts
- 12.3.3 Practice Questions

# **2.4 PC Tools**

- **EE** 2.4.1 PC Toolkit (5:21)
- 2.4.2 Tool Facts
- 2.4.3 Practice Questions

# **2.5 PC Maintenance**

**12.5.1 PC Maintenance Best Practices (3:22)** 

- 2.5.2 PC Maintenance Facts
- **12.5.3 Protect Power (9:20)**
- 2.5.4 Configure UPS Settings (10:25)
- 2.5.5 Power Protection Facts
- 2.5.6 Install a UPS
- 12.5.7 Practice Questions

# **2.6 Troubleshooting Process Overview**

- **12.6.1 Troubleshooting Process (7:01)**
- **2.6.2 Troubleshooting Process Facts**
- 1<sup>2</sup> 2.6.3 Practice Questions

# **SYSTEM COMPONENTS 3.0**

# **3.1 Cases and Form Factors**

- **1** 3.1.1 Cases and Form Factors (6:23)
- 3.1.2 System Case Facts
- 3.1.3 Practice Questions

# **3.2 Power Supplies**

- **13.2.1 Power Supplies (4:10)**
- 3.2.2 Power Supply Facts
- **13.2.3 Identify Power Supply Components (6:00)**
- 3.2.4 Change the Power Supply (7:16)
- 3.2.5 Install a Power Supply
- 3.2.6 Practice Questions

# **3.3 Motherboards and Buses**

- **13.3.1 Motherboard Components (4:42)**
- 3.3.2 Motherboard Facts
- $13.3.3$  Install a Motherboard (6:21)
- 3.3.4 Motherboard Installation Facts
- **4 3.3.5 Choose and Install a Motherboard**
- 13.3.6 Practice Questions

# **3.4 Motherboard Troubleshooting**

- **13.4.1 Motherboard Troubleshooting (8:19)**
- 3.4.2 Motherboard Troubleshooting Facts
- **3.4.3 Troubleshoot System Power**
- **3.4.4 Troubleshoot Power Supply Problems**
- 13.4.5 Practice Questions

# **3.5 Processors**

- **13.5.1 Processor Concepts (11:33)**
- $\Box$  3.5.2 CPU Facts
- 3.5.3 CPU Performance Facts
- 3.5.4 CPU Socket Facts
- $\Box$  3.5.5 Install a Processor (6:35)
- 3.5.6 CPU Installation Facts
- 3.5.7 Select and Install a Processor 1
- **3.5.8 Select and Install a Processor 2**
- d 3.5.9 Practice Questions

# **3.6 Processor Troubleshooting**

- **13.6.1 Processor Troubleshooting (6:18)**
- 3.6.2 Processor Troubleshooting Facts
- **4 3.6.3 Troubleshoot Processor Installation 1**
- **3.6.4 Troubleshoot Processor Installation 2**
- 1<sup>3</sup> 3.6.5 Practice Questions

# **3.7 Memory**

- **13.7.1 Random Access Memory (4:28)**
- **EE 3.7.2 DRAM Types (6:13)**
- 3.7.3 RAM Facts
- **13.7.4 Memory Speed (13:16)**
- 3.7.5 Memory Speed Facts
- d 3.7.6 Practice Questions

# **3.8 Memory Installation**

- **1** 3.8.1 Memory Characteristics (14:47)
- 3.8.2 Memory Facts
- **3.8.3 Select Memory by Sight**
- 3.8.4 Select the Correct Memory Module (7:18)
- $\Box$  3.8.5 Install Memory (7:52)
- 3.8.6 Memory Installation Facts
- **3.8.7 Install Triple Channel Memory**
- d<sup>\*</sup> 3.8.8 Practice Questions

# **3.9 Memory Troubleshooting**

- **13.9.1 Memory Troubleshooting (6:35)**
- $\Box$  3.9.2 Test Memory (4:26)
- 3.9.3 Memory Troubleshooting Facts
- **3.9.4 Troubleshoot Memory 1**
- 3.9.5 Troubleshoot Memory 2
- 13.9.6 Practice Questions

# **3.10 BIOS/UEFI**

- **图 3.10.1 BIOS/UEFI (12:03)**
- **13.10.2 PC Boot Process (4:05)**
- 3.10.3 BIOS/UEFI Facts
- 3.10.4 Edit BIOS/UEFI Settings (14:35)
- 3.10.5 Use Built-in System Diagnostics (2:37)
- $\Box$  3.10.6 Flash the BIOS (6:21)
- 3.10.7 Find BIOS/UEFI Settings
- **3.10.8 Clear CMOS Settings**
- 3.10.9 Practice Questions

# **3.11 Expansion Cards**

- **13.11.1 Expansion Buses and Slots (4:30)**
- 3.11.2 Expansion Bus Types
- **13.11.3 Install an Expansion Card (4:18)**
- **3.11.4 Install Expansion Cards**
- 1<sup>3</sup> 3.11.5 Practice Questions

# **3.12 Video**

- **13.12.1 Video Cards (5:32)**
- 3.12.2 Video Card Facts
- $\Box$  3.12.3 Install a Video Card (6:12)
- 3.12.4 Video Card Installation Facts
- 3.12.5 Upgrade a Video Card
- 3.12.6 Practice Questions

# **3.13 Audio**

- **13.13.1 Digital Audio (9:07)**
- **13.13.2 Sound Cards (3:35)**
- 3.13.3 Sound Card Facts
- 3.13.4 Manage Audio Devices (11:22)
- 3.13.5 Sound Card Installation Facts
- 3.13.6 Sound Card Connectors
- \$3.13.7 Select and Install a Sound Card
- d 3.13.8 Practice Questions

# **3.14 Cooling**

**1** 3.14.1 System Cooling (7:55)

- 3.14.2 System Cooling Facts
- 3.14.3 Practice Questions

# **PERIPHERAL DEVICES 4.0**

# **4.1 Peripheral Devices**

- **12** 4.1.1 Peripheral Devices (3:26)
- 4.1.2 Peripheral Device Facts
- 4.1.3 Connect a KVM Switch
- 4.1.4 Practice Questions

#### **4.2 USB**

- **12.4 Universal Serial Bus (USB) (6:51)**
- 4.2.2 USB Facts
- 4.2.3 Install USB Devices
- 4.2.4 Practice Questions

#### **4.3 Display Devices**

- $\Box$  4.3.1 Configure Display Settings in Windows (6:03)
- 4.3.2 Configure Advanced Display Settings in Windows (8:40)
- 4.3.3 Select and Configure Dual Monitors
- 4.3.4 Configure Display Settings in Linux (3:37)
- 4.3.5 Configure Display Settings in macOS (6:10)
- 4.3.6 Display Device Facts
- 4.3.7 Practice Questions

# **4.4 Video Troubleshooting**

- **11** 4.4.1 Video Troubleshooting (8:52)
- 4.4.2 Video Troubleshooting Facts
- 4.4.3 Practice Questions

#### **4.5 Device Driver Management**

- $11$  4.5.1 Device Installation (4:19)
- 4.5.2 Install Device Drivers (10:30)
- $\Box$  4.5.3 Manage Device Drivers on Windows (12:46)
- 4.5.4 Manage Devices on Linux (12:24)
- 4.5.5 Manage Devices on macOS (2:50)
- 4.5.6 Hardware Device Facts
- **4.5.7 Device Driver Installation Facts**
- 4.5.8 Manage Devices
- 4.5.9 Practice Questions

# **4.6 Device Driver Troubleshooting**

- **12 4.6.1 Device Driver Troubleshooting (4:57)**
- 4.6.2 Troubleshoot Devices (6:30)
- 4.6.3 Device Troubleshooting Facts
- 4.6.4 Manage Devices 1
- 4.6.5 Manage Devices 2
- 4.6.6 Practice Questions

# **STORAGE 5.0**

#### **5.1 Storage Devices**

- **Ell** 5.1.1 Storage Devices (8:38)
- 5.1.2 Storage Device Facts
- 5.1.3 Practice Questions

# **5.2 SATA**

- **EH** 5.2.1 SATA (7:36)
- $\Box$  5.2.2 Install a SATA Device (6:03)
- 5.2.3 SATA Installation Facts
- **5.2.4 Install SATA Devices**
- d 5.2.5 Practice Questions

#### **5.3 Optical Media**

- **13.5.3.1 CD Drives (5:25)**
- **13.3.2 DVD Drives (5:27)**
- **13.3.3 Blu-ray (3:49)**
- 5.3.4 Optical Media Facts
- d 5.3.5 Practice Questions

# **5.4 RAID**

- **EE** 5.4.1 RAID (11:05)
- 5.4.2 RAID Facts
- 5.4.3 Configure a RAID Array (9:23)
- 5.4.4 RAID Configuration Facts
- **5.4.5 Create RAID Arrays**
- 6 5.4.6 Implement a RAID Solution
- **1** 5.4.7 Practice Questions

#### **5.5 File Systems**

- **13.5.1 Partitions, Volumes, and File Systems (3:58)**
- 5.5.2 View File System Components (8:38)
- 5.5.3 File System Facts
- **EE 5.5.4 MBR Partitioning (14:43)**
- 5.5.5 MBR PartitioningFacts
- $11 \t 5.5.6$  GPT Partitioning (4:05)
- 5.5.7 GPT PartitioningFacts
- d 5.5.8 Practice Questions

# **5.6 File System Creation**

- 5.6.1 Create Volumes with Disk Management (13:36)
- 5.6.2 Create Volumes with Diskpart (6:42)
- 5.6.3 Create Volumes
- 5.6.4 Convert Volumes (9:36)
- 5.6.5 Format Drives
- 5.6.6 Disk Status Facts
- **1** 5.6.7 Practice Questions

# **5.7 Storage Management**

- **13** 5.7.1 Add Storage (6:30)
- 5.7.2 Create Mount Points and Extending Volumes (11:17)
- 5.7.3 Shrink and Split Partitions (3:09)
- 5.7.4 Storage Management Facts
- 6 5.7.5 Add Space to Existing Volumes
- d 5.7.6 Practice Questions

#### **5.8 Storage Spaces**

- **13** 5.8.1 Storage Spaces (9:31)
- 5.8.2 Create Storage Spaces (9:59)
- 5.8.3 Storage Space Facts
- 6 5.8.4 Implement Storage Spaces
- d 5.8.5 Practice Questions

# **5.9 Disk Optimization**

- **13** 5.9.1 Storage Optimization (12:46)
- 5.9.2 Optimize Disks in Windows (13:21)
- $\Box$  5.9.3 Optimize Disks in Linux (8:13)
- $\Box$  5.9.4 Optimize Disks in macOS (5:03)
- 5.9.5 Disk Optimization Facts
- 6 5.9.6 Perform Disk Maintenance
- **13** 5.9.7 Practice Questions

# **5.10 Storage Troubleshooting**

- **EE** 5.10.1 Storage Troubleshooting (7:56)
- 5.10.2 Storage Troubleshooting Facts
- **1** 5.10.3 SSD Storage Issues (4:26)
- 5.10.4 SSD Maintenance Facts
- **5.10.5 Troubleshoot SATA Devices**
- d 5.10.6 Practice Questions

# **NETWORKING 6.0**

# **6.1 Networking Overview**

- **1**6.1.1 Networking (5:24)
- **图 6.1.2 Network Types (7:47)**
- **EE 6.1.3 Networking Terms (11:03)**
- **6.1.4 Networking Facts**
- **图 6.1.5 Networking Topologies (7:09)**
- 6.1.6 Topology Facts
- 6.1.7 Practice Questions

# **6.2 Network Hardware**

- **EB** 6.2.1 Network Infrastructure (8:32)
- **EB** 6.2.2 Network Devices (7:35)
- **EE** 6.2.3 Device Access (4:13)
- 6.2.4 Network Infrastructure and Device Facts
- 6.2.5 Network Adapter Facts
- 6.2.6 Select and Install a Network Adapter
- f 6.2.7 Practice Questions

# **6.3 Networking Media**

- **1**8.3.1 Cable Media (11:38)
- 6.3.2 Coaxial CableFacts
- 6.3.3 Twisted Pair Facts
- **6.3.4 Twisted Pair Connector Facts**
- **6.3.5 Fiber Optic Facts**
- 6.3.6 Practice Questions

# **6.4 Ethernet**

- **138 6.4.1 Ethernet (4:30)**
- 6.4.2 Ethernet Facts
- 6.4.3 Ethernet Standards
- **6.4.4 Practice Questions**

# **6.5 IP Networking**

- **EE** 6.5.1 Device Addressing (6:47)
- **EE** 6.5.2 IP Addressing (8:07)
- 6.5.3 IP Address Facts
- 6.5.4 TCP/IP Protocol Facts
- 6.5.5 Practice Questions

# **6.6 IP Configuration**

- **1**6.6.1 IP Configuration (7:14)
- **1**6.6.2 TCP/IP Configuration Methods (4:22)
- 6.6.3 Configure TCP/IP Properties (11:50)
- 6.6.4 IP Configuration Facts
- 6.6.5 Configure TCP/IP Settings
- 6.6.6 Configure Alternate TCP/IP Settings
- 6.6.7 Practice Questions

# **6.7 IP Version 6**

- **1**6.7.1 IP Version 6 (5:20)
- 6.7.2 IPv6 Facts
- 6.7.3 Practice Questions

# **6.8 Internet Connectivity**

- **图 6.8.1 Internet Services (11:51)**
- 6.8.2 Internet Connection Facts
- 6.8.3 Configure a Cable Internet Connection
- 6.8.4 Configure a DSL Internet Connection
- 6.8.5 Create a Dial-up Internet Connection (4:00)
- 6.8.6 Configure a Dial-up Internet Connection
- d<sup>\*</sup> 6.8.7 Practice Questions

# **6.9 Network Utilities**

- **1**8.9.1 Network Utilities (6:17)
- $\Box$  6.9.2 Use ipconfig and ifconfig (13:09)
- 6.9.3 Explore Configuration Information 1
- 6.9.4 Explore Configuration Information 2
- 6.9.5 Explore Configuration Information 3
- 6.9.6 Use ifconfig
- $\Box$  6.9.7 Use ping and tracert (9:26)
- $\Box$  6.9.8 Use nslookup (5:14)
- 6.9.9 TCP/IP Utilities
- 6.9.10 Practice Questions

# **6.10 Network Troubleshooting**

- **图 6.10.1 Network Troubleshooting (12:57)**
- 6.10.2 Troubleshoot Network Connectivity (9:39)
- 6.10.3 Network Troubleshooting Facts
- 6.10.4 Fix a Network Connection 1
- 6.10.5 Fix a Network Connection 2
- 6.10.6 Practice Questions

# **WIRELESS NETWORKING 7.0**

## **7.1 802.11 Wireless**

- **图 7.1.1 Wireless Networking (6:13)**
- 7.1.2 Install a Wireless Network Adapter (2:49)
- 7.1.3 Wireless Networking Facts
- **EE** 7.1.4 Wireless Security (6:50)
- **E** 7.1.5 Wireless Security Facts
- 7.1.6 Configure a Wireless Connection (4:16)
- **6** 7.1.7 Connect to a Wireless Network
- **12.1.8 Create a Home Wireless Network**
- **6 7.1.9 Secure Home Wireless Network**
- **12.1.10 Configure a Wireless Profile**
- 1<sup>2</sup> 7.1.11 Practice Questions

#### **7.2 Infrared, Bluetooth, and NFC**

- **12.2.1 Infrared, Bluetooth, and NFC (5:14)**
- 7.2.2 Configure Bluetooth Connections (5:25)
- 7.2.3 Infrared, Bluetooth, and NFC Facts
- d 7.2.4 Practice Questions

#### **7.3 SOHO Configuration**

- **12 7.3.1 SOHO Configuration (9:39)**
- 7.3.2 SOHO Configuration Facts
- 7.3.3 Configure a SOHO Router (13:13)
- 7.3.4 Configure a Wireless Access Point (5:34)
- **E** 7.3.5 Access Point Configuration Facts
- 7.3.6 Windows Network Profile Facts
- **1** 7.3.7 Configure a Wireless Infrastructure
- 7.3.8 Practice Questions

# **7.4 Internet of Things**

- $11$  7.4.1 Internet of Things (10:27)
- 7.4.2 Smart Devices (7:02)
- 7.4.3 Internet of Things Facts
- **12.4.4 Configure Smart Devices**
- d 7.4.5 Practice Questions

# **7.5 Wireless Network Troubleshooting**

- **13** 7.5.1 Wireless Network Troubleshooting (9:30)
- 7.5.2 Wireless Network Troubleshooting Tool Facts
- 7.5.3 Practice Questions

# **PRINTING 8.0**

#### **8.1 Printers**

- **13** 8.1.1 Printer Types (10:24)
- 8.1.2 Printer Type Facts
- 8.1.3 Laser Printing Process (7:45)
- 8.1.4 Laser Printing Facts
- **8.1.5 Printer Connection Facts**
- 8.1.6 Printer Characteristics Facts
- **8.1.7 Choose a Printer**
- **8.1.8 Practice Questions**

# **8.2 Printer Configuration**

- **8.2.1 Printing Configuration (8:40)**
- $\Box$  8.2.2 Install a Local Printer (6:17)
- 8.2.3 Configure Virtual Printing (3:34)
- 8.2.4 Printer Configuration Facts
- **8.2.5 Select and Install a Printer**
- d<sup>\*</sup> 8.2.6 Practice Questions

# **8.3 Network Printing**

- **B** 8.3.1 Network Printing (9:41)
- $\Box$  8.3.2 Share a Printer (6:24)
- 8.3.3 Configure a Wireless Network Printer (3:54)
- 8.3.4 Network Printing Facts
- **8.3.5 Configure Network Printing**
- d<sup>\*</sup> 8.3.6 Practice Questions

# **8.4 Printing Management**

8.4.1 How to Configure Printer Properties (11:18)

- $\Box$  8.4.2 Manage Print Jobs (5:21)
- 8.4.3 Printing Management Facts
- 8.4.4 Add a Printer
- 8.4.5 Manage Printing
- d<sup>\*</sup> 8.4.6 Practice Questions

# **8.5 Printer Maintenance**

- **8.5.1 Maintain Laser Printers (10:30)**
- 8.5.2 Printer Preventative Maintenance
- 8.5.3 Practice Questions

# **8.6 Printer Troubleshooting**

- 8.6.1 Printer Troubleshooting (9:49)
- 8.6.2 Troubleshoot Printing (11:20)
- 8.6.3 Printer Troubleshooting Facts
- d<sup>\*</sup> 8.6.4 Practice Questions

# **MOBILE DEVICES 9.0**

# **9.1 Laptops**

- **13** 9.1.1 Laptops (5:15)
- **13** 9.1.2 External Laptop Ports and Functions (5:36)
- 9.1.3 Laptop Facts
- 9.1.4 Laptop Special Keys Facts
- **1** 9.1.5 Practice Questions

#### **9.2 Laptop Components**

- 9.2.1 Change a Laptop Hard Drive (2:37)
- 9.2.2 Install Laptop Memory (3:24)
- $\Box$  9.2.3 Install a Laptop Keyboard (3:20)
- **13** 9.2.4 Replace LCD Components (7:15)
- $\Box$  9.2.5 Replace Internal Laptop Components (13:45)
- 9.2.6 Laptop Upgrade and Repair Facts
- 1 9.2.7 Practice Questions

# **9.3 Laptop Power Management**

- **13** 9.3.1 Portable Power (4:33)
- 9.3.2 Laptop Power Facts
- 9.3.3 Configure Power Options (6:56)
- 9.3.4 Power Management Facts
- **9.3.5 Edit Power Options**
- **9.3.6 Create a Power Plan**
- 1 9.3.7 Practice Questions

# **9.4 Laptop Troubleshooting**

- **1**9.4.1 Common Laptop Issues (11:15)
- 9.4.2 Laptop Maintenance Facts
- **9.4.3 Battery Recalibration Facts**
- 9.4.4 Laptop Troubleshooting Facts
- 1 9.4.5 Practice Questions

# **9.5 Mobile Devices**

- **9.5.1 Mobile Device Overview (9:58)**
- 9.5.2 Mobile Device Facts
- **9.5.3 Mobile Communications Facts**
- **9.5.4 Mobile Device Accessory Facts**
- d<sup>\*</sup> 9.5.5 Practice Questions

# **9.6 Mobile Device Networking**

- 9.6.1 Networking Mobile Devices (5:09)
- 9.6.2 Mobile Device Connection Facts
- 9.6.3 Synchronize Mobile Devices (5:14)
- 9.6.4 Data Synchronization Facts
- 9.6.5 Configure Email on Mobile Devices (2:44)
- **9.6.6 Mobile Email Configuration Facts**
- **9.6.7 Manage Mobile Devices**
- **1** 9.6.8 Practice Questions

# **9.7 Mobile Device Security**

- **12 9.7.1 Mobile Device Security (7:08)**
- 9.7.2 Mobile Device Security Facts
- 9.7.3 Secure Mobile Devices (5:43)
- 9.7.4 Configure iPad Access Control and Authentication
- **13** 9.7.5 Practice Questions

#### **9.8 Mobile Device Troubleshooting**

- **9.8.1 Mobile Device Troubleshooting (7:23)**
- 9.8.2 Maintain Mobile Devices (5:51)
- **9.8.3 Mobile Device Troubleshooting Facts**
- **13** 9.8.4 Practice Questions

# **10.1 Component Selection**

- **10.1.1 Component Selection (6:46)**
- 10.1.2 Component SelectionFacts
- 10.1.3 Practice Questions

# **10.2 Windows Pre-Installation**

- $10.2.1$  Windows Versions (5:42)
- 10.2.2 Windows Versions Facts
- **10.2.3 Pre-Installation Planning (9:41)**
- 10.2.4 Installation Planning Facts
- 10.2.5 Verify System Compatibility (4:32)
- 10.2.6 Practice Questions

# **10.3 Windows Installation**

- 10.3.1 Windows Installation  $(8:34)$
- $\Box$  10.3.2 Prepare Disks for Installation (8:44)
- 10.3.3 Prepare Disks for Installation
- $\Box$  10.3.4 Install Windows (7:47)
- 10.3.5 Install an Workstation Image using PXE
- 10.3.6 Installation Facts
- r<sup>3</sup> 10.3.7 Practice Questions

# **10.4 Post-Installation**

- $10.4.1$  Post-Installation (6:39)
- 10.4.2 Post-InstallationFacts
- d 10.4.3 Practice Questions

# **10.5 Virtualization**

- **10.5.1 Virtualization Overview (14:14)**
- 10.5.2 Virtualization Facts
- $\Box$  10.5.3 Create a Virtual Machine (8:42)
- 10.5.4 Hyper-V Facts
- **10.5.5 Enable VT in the BIOS**
- **10.5.6 Create Virtual Machines**
- **10.5.7 Create Virtual Hard Disks**
- **10.5.8 Cloud Computing Overview (13:06)**
- 10.5.9 Cloud Computing Facts
- 10.5.10 Practice Questions

# **11.0 FILE MANAGEMENT**

# **11.1 Windows File Locations**

- $\Box$  11.1.1 System File Locations (8:36)
- **11.1.2 File Location Facts**
- $\Box$  11.1.3 Use Libraries (6:23)
- 11.1.4 Library Facts
- 11.1.5 Practice Questions

# **11.2 Manage Files on Windows**

- **11.2.1 Windows File and Folder Properties (6:23)**
- 11.2.2 File Extension Facts
- 11.2.3 Attribute Facts
- $\Box$  11.2.4 Manage Files on Windows (13:03)
- 11.2.5 Manage Files
- 11.2.6 Manage Directories from the Command Prompt (14:00)
- 11.2.7 Manage Files from the Command Prompt (12:01)
- 11.2.8 File Management Commands
- 11.2.9 Manage Files and Folders
- 11.2.10 Practice Questions

# **11.3 NTFS Permissions**

- 11.3.1 NTFS Permissions (6:04)
- 11.3.2 Configure NTFS Permissions (10:56)
- 11.3.3 NTFS Permission Facts
- **11.3.4 Configure NTFS Permissions**
- 11.3.5 Practice Questions

# **11.4 Shared Folders**

- **11.4.1 Shared Folders (3:18)**
- 11.4.2 Configure Basic Folder Sharing on Windows (7:01)
- 11.4.3 Configure Advanced Folder Sharing on Windows (11:31)
- 11.4.4 Configure Share and NTFS Permissions (4:50)
- 11.4.5 Shared Folder Facts
- **11.4.6 Share and Secure Folders**
- 11.4.7 Practice Questions

# **11.5 Linux File Management**

- 11.5.1 Manage the Linux File System (11:05)
- $\Box$  11.5.2 View File Contents (7:49)
- $\Box$  11.5.3 Edit File Contents (10:52)
- 11.5.4 Manage Ownership and Permissions (8:30)
- 11.5.5 Linux File Management Facts
- 11.5.6 Manage the Linux File System
- 11.5.7 Manage Linux File Ownership
- 11.5.8 Practice Questions

# **SYSTEM MANAGEMENT 12.0**

#### **12.1 Windows System Tools**

- 12.1.1 Use Task Manager (13:47)
- 12.1.2 Task Manager Facts
- $\Box$  12.1.3 Use Control Panel (4:58)
- 12.1.4 Control Panel Facts
- $\Box$  12.1.5 Use Management Consoles (7:37)
- 12.1.6 Management Consoles Facts
- $\Box$  12.1.7 View System Information (6:29)
- $\Box$  12.1.8 System Configuration and DirectX (5:23)
- 12.1.9 Use Regedit (5:58)
- 12.1.10 Windows Utilities Facts
- 12.1.11 Explore System Commands (10:38)
- 12.1.12 System CommandFacts
- 12.1.13 Use System Commands
- 12.1.14 Practice Questions

### **12.2 Preferences and Settings**

- $\Box$  12.2.1 Personalize Windows (4:24)
- 12.2.2 Configure Region and Language Options (3:25)
- $\Box$  12.2.3 Index Files (5:16)
- 12.2.4 Preferences Facts
- 12.2.5 Practice Questions

# **12.3 Performance Monitoring**

- **12.3.1 Performance Monitoring (6:22)**
- 12.3.2 Monitor System Performance (7:42)
- 12.3.3 Performance Monitoring Facts
- 12.3.4 Practice Questions

#### **12.4 Active Directory**

- **12.4.1 Active Directory Overview (8:24)**
- $\Box$  12.4.2 Join a Domain (8:45)
- 12.4.3 Join a Workstation to a Domain
- 12.4.4 Manage Active Directory Objects (10:24)
- 12.4.5 Active Directory Facts
- **12.4.6 Create User Accounts**
- 12.4.7 Create OUs
- 12.4.8 Delete OUs
- **12.4.9 Group Policy (9:52)**
- $\Box$  12.4.10 Use Group Policy (7:48)
- 12.4.11 Group Policy Facts
- 12.4.12 Practice Questions

# **12.5 Users and Groups**

- **12.5.1 Users and Groups (6:31)**
- 12.5.2 Manage Local Users and Groups (7:55)
- 12.5.3 User and Group Facts
- 12.5.4 Authenticate with Online User Accounts (4:07)
- 12.5.5 Online Authentication Facts
- 12.5.6 Manage Users and Groups
- $\Box$  12.5.7 Manage UAC Settings (6:56)
- 12.5.8 UAC Facts
- 12.5.9 Practice Questions

## **12.6 Remote Services**

- **12.6.1 Remote Desktop (5:42)**
- $\Box$  12.6.2 Use Remote Desktop (10:48)
- 12.6.3 Remote Desktop Facts
- 12.6.4 Remote Assistance  $(3:10)$
- 12.6.5 Remote Assistance Facts
- $\Box$  12.6.6 Use Remote Assistance (7:08)
- 12.6.7 Configure Remote Services
- $\Box$  12.6.8 Use Screen Sharing (5:35)
- 12.6.9 Screen Sharing Facts
- 12.6.10 Practice Questions

#### **12.7 Windows Application Management**

- **12.7.1 Windows Desktop Applications (4:16)**
- 12.7.2 Manage Windows Desktop Applications (10:27)
- 12.7.3 Desktop Application Management Facts
- 12.7.4 Configure Application Compatibility (6:54)
- 12.7.5 Application Compatibility Facts
- $\Box$  12.7.6 Schedule Tasks (3:56)
- **12.7.7 Windows Store Applications (2:43)**
- 12.7.8 Manage Windows Store Apps (5:12)
- **12.7.9 Manage Applications**
- 12.7.10 Repair Programs
- 12.7.11 Practice Questions

# **12.8 Linux Application Management**

- $\Box$  12.8.1 Install Linux Software (6:32)
- $\Box$  12.8.2 Manage Apps on Linux (2:28)
- 12.8.3 Manage Processes on Linux (6:43)
- 12.8.4 Linux Application Management Facts
- 12.8.5 Manage Linux Processes
- 12.8.6 Practice Questions

#### **12.9 Digital Content Management**

- **12.9.1 Software Licensing (8:00)**
- **12.9.2 Digital Rights Management (DRM) (8:06)**
- 12.9.3 Digital Content Management Facts
- 12.9.4 Practice Questions

# **12.10 Updates**

- **12.10.1 Updates (6:26)**
- $\Box$  12.10.2 Use Windows Update (6:41)
- 12.10.3 Update Facts
- 12.10.4 Configure Windows Update
- $\Box$  12.10.5 Update Linux (4:18)
- $\Box$  12.10.6 Update macOS (2:48)
- 12.10.7 Perform a Firmware Update (4:03)
- 12.10.8 Update Firmware
- 12.10.9 Practice Questions

# **12.11 System Backup**

- **12.11.1 System Backup (4:43)**
- 12.11.2 Backup Facts
- 12.11.3 Create Backups in Windows (3:34)
- $\Box$  12.11.4 Create Backups in Linux (4:37)
- 12.11.5 Use Time Machine on macOS (4:53)
- 12.11.6 Back Up the Computer
- 12.11.7 Configure File History
- 12.11.8 Practice Questions

# **12.12 System Recovery**

**12.12.1 Windows 10 System Recovery (5:18)** 

- $\Box$  12.12.2 Use Restore Points (8:25)
- 12.12.3 Create a Restore Point
- $\Box$  12.12.4 Use Windows System Recovery Tools (6:19)
- 12.12.5 Boot into the Windows Recovery Environment
- 12.12.6 Use File Recovery Tools (7:54)
- 12.12.7 Restore Data from File History
- $\Box$  12.12.8 Restore Data on Linux (3:27)
- $\Box$  12.12.9 Restore Data on macOS (3:58)
- 12.12.10 System Recovery Facts
- 12.12.11 Practice Questions

# **12.13 Virtual Memory**

- **12.13.1 Windows Virtual Memory (6:57)**
- $\Box$  12.13.2 Manage the Paging File (7:12)
- 12.13.3 Virtual Memory Facts
- 12.13.4 Configure Virtual Memory
- r<sup>2</sup> 12.13.5 Practice Questions

# **12.14 Operating System Troubleshooting**

- **12.14.1 Windows Operating System Issues (8:23)**
- $\Box$  12.14.2 Troubleshoot Windows Applications (11:16)
- 12.14.3 Troubleshoot Windows Services (5:12)
- **12.14.4 Application Troubleshooting Facts**
- **12.14.5 System Lockups (6:02)**
- 12.14.6 System Errors Facts
- r<sup>2</sup> 12.14.7 Practice Questions

# **12.15 Windows Boot Errors**

- **12.15.1 Windows Boot Process (4:58)**
- 12.15.2 Boot Process Facts
- $\Box$  12.15.3 Modify the Boot Order (7:54)
- 12.15.4 Configure the Boot Order
- $\Box$  12.15.5 Using Advanced Boot Options (6:56)
- 12.15.6 Windows Boot Options
- $\Box$  12.15.7 Use the bootrec Command (4:22)
- 12.15.8 Startup Error Facts
- 12.15.9 Troubleshoot System Startup 1
- 12.15.10 Troubleshoot System Startup 2
- 12.15.11 Troubleshoot System Startup 3
- 12.15.12 Troubleshoot System Startup 4

# **13.0 SECURITY**

#### **13.1 Security Best Practices**

- **13.1.1 Best Practices for Securing Workstations (8:15)**
- 13.1.2 Workstation Security Facts
- 13.1.3 Security Policies (6:04)
- 13.1.4 Security Policy Facts
- 13.1.5 Practice Questions

#### **13.2 Incident Response**

- **13.2.1 First Responder (5:20)**
- **13.2.2 Basic Forensic Procedures (11:34)**
- 13.2.3 Incident Response Facts
- 13.2.4 Practice Questions

#### **13.3 Physical Security**

- 13.3.1 Physical Security (8:34)
- 13.3.2 Data Disposal and Destruction (5:39)
- $\Box$  13.3.3 Wipe a Disk (7:19)
- 13.3.4 Configure Remote Wipe
- 13.3.5 Configure a Screen Saver Password (3:52)
- 13.3.6 Require a Screen Saver Password
- 13.3.7 Physical Security Facts
- 13.3.8 Practice Questions

# **13.4 Social Engineering**

- **13.4.1 Social Engineering (10:09)**
- **13.4.2 Social Engineering Facts**
- 13.4.3 Practice Questions

#### **13.5 BIOS/UEFI Security**

- **13.5.1 BIOS/UEFI Security (8:28)**
- 13.5.2 Configure BIOS/UEFI Security Settings (7:59)
- 13.5.3 BIOS/UEFI Security Facts
- 13.5.4 Configure BIOS/UEFI Security
- r<sup>3</sup> 13.5.5 Practice Questions

# **13.6 Malware Protection**

- **13.6.1 Malware (10:50)**
- 13.6.2 Malware Facts
- 13.6.3 Malware Protection (8:37)
- 13.6.4 Implement Malware Protection on Windows (7:19)
- 13.6.5 Windows Defender Facts
- 13.6.6 Configure Windows Defender
- 13.6.7 Implement Malware Protection on Linux (7:34)
- 13.6.8 Implement Malware Protection on macOS (7:01)
- 13.6.9 Malware Protection Facts
- 13.6.10 Practice Questions

#### **13.7 Authentication**

- **13.7.1 Authentication (8:41)**
- 13.7.2 Elevate Privileges on Linux (6:04)
- 13.7.3 Configure Password Policies on Windows (10:41)
- 13.7.4 Password Facts
- **13.7.5 Enforce Password Settings**
- 13.7.6 Manage Linux Passwords
- $\Box$  13.7.7 Manage Authentication on Windows (6:49)
- $\Box$  13.7.8 Use a Biometric Scanner (2:47)
- **13.7.9 Use a Smart Card Reader (3:24)**
- 13.7.10 Authentication Management Facts
- 13.7.11 Practice Questions

# **13.8 File Encryption**

- **13.8.1 File Encryption (5:23)**
- 13.8.2 File Encryption Facts
- $\Box$  13.8.3 Encrypt Files (7:07)
- **13.8.4 Configure File Encryption**
- **13.8.5 BitLocker (5:44)**
- **13.8.6 BitLocker Facts**
- 13.8.7 Use BitLocker (6:00)
- r<sup>3</sup> 13.8.8 Practice Questions

#### **13.9 Network Security**

- **13.9.1 Wired Network Security Best Practices (9:53)**
- **13.9.2 Wired Network Security Facts**
- **13.9.3 Wireless Network Security Best Practices (9:50)**
- 13.9.4 Wireless Network Security Facts
- 13.9.5 Practice Questions

#### **13.10 Firewalls**

**13.10.1 Firewalls (9:58)** 

- 13.10.2 Configure Windows Firewall (5:53)
- 13.10.3 Firewall Facts
- 13.10.4 Configure a Windows Firewall
- 13.10.5 Network Appliances (3:10)
- 13.10.6 Network Appliance Facts
- 13.10.7 Practice Questions

# **13.11 Proxy Servers**

- **13.11.1 Proxy Settings (5:39)**
- 13.11.2 Configure Proxy Settings (5:11)
- 13.11.3 Proxy Server Facts
- **13.11.4 Use a Proxy Server**
- 13.11.5 Practice Questions

#### **13.12 VPN**

- **13.12.1 Virtual Private Networks (VPN) (9:00)**
- $\Box$  13.12.2 Set Up a VPN Connection (3:13)
- 13.12.3 VPN Facts
- 13.12.4 Configure a VPN Connection
- r<sup>3</sup> 13.12.5 Practice Questions

# **13.13 Security Troubleshooting**

- **13.13.1 Common Security Issues (12:45)**
- 13.13.2 Network Security Threat Facts
- **13.13.3 Security Troubleshooting Facts**
- r 13.13.4 Practice Questions

# **CAPSTONE EXERCISES 14.0**

- 14.1 Build a Computer From Scratch
- 14.2 Troubleshoot a Malfunctioning Computer
- 14.3 Troubleshoot System Startup
- **14.4 Create a Home Office Network**
- 14.5 Configure the Windows Operating System
- **14.6 Troubleshoot a Mobile Device**
- 14.7 Configure Linux
- 14.8 Lab Sandbox

# **PC PRO CERTIFICATION PRACTICE EXAMS A.0**

# **A.1 Preparing for Certification**

A.1.1 PC Pro Exam Objectives

- A.1.2 PC Pro Exam Objectives by Course Section
- $\equiv$  A.1.3 How to take the Certification Exam
- A.1.4 Certification FAQs

# **A.2 PC Pro Domain Practice**

- 1 A.2.1 PC Pro Domain 1: Hardware
- A.2.2 PC Pro Domain 2: Software
- A.2.3 PC Pro Domain 3: Security
- 1 A.2.4 PC Pro Domain 4: Troubleshooting
- 1 A.3 PC Pro Certification Practice Exam

# **COMPTIA A+ 220-1001 CORE 1 PRACTICE EXAMS B.0**

#### **B.1 Preparing for Certification**

- B.1.1 A+ 220-1001 Core 1 Exam Objectives
- B.1.2 A+ 220-1001 Core 1 Exam Objectives by Course Section
- B.1.3 Exam FAQs
- $\equiv$  B.1.4 How to Register for an Exam
- $\equiv$  B.1.5 Exam-taking Hints and Tips

# **B.2 A+ 220-1001 Core 1 Domain Practice (20 Random Questions)**

- B.2.1 A+ 220-1001 Core 1 Domain 1: Mobile Devices, 20 Random Questions
- f B.2.2 A+ 220-1001 Core 1 Domain 2: Networking, 20 Random Questions
- B.2.3 A+ 220-1001 Core 1 Domain 3: Hardware, 20 Random Questions
- B.2.4 A+ 220-1001 Core 1 Domain 4: Virtualization and Cloud Computing, 20 Random Questions
- B.2.5 A+ 220-1001 Core 1 Domain 5: Hardware and Network Troubleshooting, 20 Random **Questions**

#### **B.3 A+ 220-1001 Core 1 Domain Practice (All Questions)**

- B.3.1 A+ 220-1001 Core 1 Domain 1: Mobile Devices, All Questions
- B.3.2 A+ 220-1001 Core 1 Domain 2: Networking, All Questions
- B.3.3 A+ 220-1001 Core 1 Domain 3: Hardware, All Questions
- B.3.4 A+ 220-1001 Core 1 Domain 4: Virtualization and Cloud Computing, All Questions
- B.3.5 A+ 220-1001 Core 1 Domain 5: Hardware and Network Troubleshooting, All Questions
- F B.4 A+ 220-1001 Core 1 Certification Practice Exam

# **COMPTIA A+ 220-1002 CORE 2 PRACTICE EXAMS C.0**

# **C.1 Preparing for Certification**

- $\equiv$  C.1.1 A+ 220-1002 Core 2 Exam Objectives
- C.1.2 A+ 220-1002 Core 2 Exam Objectives by Course Section
- $\Box$  C.1.3 Exam FAQs
- C.1.4 How to Register for an Exam
- C.1.5 Exam-taking Hints and Tips

# **C.2 A+ 220-1002 Core 2 Domain Practice (20 Random Questions)**

- f C.2.1 A+ 220-1002 Core 2 Domain 1: Operating Systems, 20 Random Questions
- f C.2.2 A+ 220-1002 Core 2 Domain 2: Security, 20 Random Questions
- C.2.3 A+ 220-1002 Core 2 Domain 3: Software Troubleshooting, 20 Random Questions
- C.2.4 A+ 220-1002 Core 2 Domain 4: Operational Procedures, 20 Random Questions

# **C.3 A+ 220-1002 Core 2 Domain Practice (All Questions)**

- C.3.1 A+ 220-1002 Core 2 Domain 1: Operating Systems, All Questions
- C.3.2 A+ 220-1002 Core 2 Domain 2: Security, All Questions
- C.3.3 A+ 220-1002 Core 2 Domain 3: Software Troubleshooting, All Questions
- C.3.4 A+ 220-1002 Core 2 Domain 4: Operational Procedures, All Questions
- c C.4 A+ 220-1002 Core 2 Certification Practice Exam